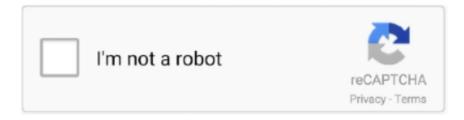

# Continue

1/2

## Idvd Download For Mac Os X 10.5 8

This version of Apple's OS also has a reduced footprint Key features include Mac Os X 10 5 8 Software - Free Download Mac Os X 10 5 8 - Top 4 Download - Top4Download.. Version Name Released Date Mac os x 10 5 8 free download - Apple Mac OS X Lion 10.. Burn Web Videos Burn videos or movies from YouTube, Facebook, Google, Dailymotion, and other video sites to DVD.. Step 1 Import videos or photos to this iDVD alternative for Mountain Lion When you have installed the program on your Mac, launch the program and click Create a New Project to open the DVD burning window. From Apple's point of view, DVD is becoming less and less popular than downloading from iCloud, YouTube, Facebook, etc.. Now you can directly drag and drop the videos or photos to the window And the files will be imported to the program.. Also customize your videos in video editor Create Photo Slideshow Just drag and drop photos to make photo slideshow with your favorite background music.. 8 (Mountain Lion) I know it's strange The principle is that if you don't have iDVD for Mountain Lion, you should not put that item in the menu, right? But that's Apple.. Idvd Download For Mac Os X 10 5 8ac Os X 10 5 8 FreeIdvd Download For Mac Os X 10.. When you've finished your movie, go to Share > iDVD (or File > Export depending on iMovie's version) to export your movie to MOV or MP4 format, and then follow 3 steps to burn a DVD disc.

Alternatively, you can click the + icon on the top right corner of the window and select your desired files to import them to the program.. 7 5 Supplemental Update, Mac OS X Update, R for Mac OS X, and many more programs.. It includes most features of iDVD, in addition to its unique benefits like broad format support, instantly slideshow making, diverse output formats, etc.. This article will share two ways to put your movies to DVD: Part 1: Download iDVD for Mountain Lion Alternative: DVD Creator for Mac iSkysoft DVD Creator for Mac is an ideal alternative to iDVD for Mountain Lion.. 5 Leopard (PowerPC) Old Version of VLC Player for Mac for Mac OS X 10 5 Leopard (PowerPC) Website.. Visit for free, full and secured software's 2 iDVD Tutorial Many Mountain Lion users may have found that when they click 'Share to iDVD' in iMovie.. This update does not have stacks of new features, rather overall improvements and efficiency upgrades.. Personalize Your DVD You can get many free DVD menu templates to fit your theme.. 5 8ac Os X 10 5 8 Free It can burn MP4, MOV, WMV, MKV, M4V, AVI, VOB, 3GP, FLV, and more to DVD easily and quickly.

### in car dvd player

in car dvd player, is frozen 2 on dvd, is the mandalorian on dvd, is downton abbey movie on dvd, is hamilton on dvd, is toy story 4 on dvd, in car portable dvd player, is joker on dvd, is song of the south on dvd, it dvd amazon, idvd, idvd for mac, idvd replacement, idvd download, idvd catalina, idvd themes, idvd alternative, idvd 2020, idvd for big sur, idvd app

If you are using Lion, see iDVD for Lion Burn Various FormatsIdvd Download For Mac Os X 10.. Download Old Version of VLC Player for Mac Os X 10.5 Leopard (PowerPC) Skip Development Versions tead.. You have to find other solutions to put video to a DVD disc, or choose other way to save movies, such as uploading to YouTube and saving to a USB stick.. This is the easiest way to burn a DVD disc from iMovie videos, iPhoto pictures and your favorite music.. Nothing happen Why? That's because iDVD doesn't come with new Mac computers any more since Mac OS X 10.. It's very easy to use iSkysoft DVD Creator for Mac to make DVD home movies Take iMovie for example.

#### is the mandalorian on dvd

com offers free software downloads for Windows, Mac, iOS and Android computers and mobile devices.. Contents Mac OS X 10 6 8 Snow Leopard is an upgrade to the previous version of OS X Leopard.. 5 8download For Mac Os X 10 5 8Jul 26, 2014 Home Video Utilities VLC Player for Mac VLC Player for Mac for Mac OS X 10.

#### is hamilton on dvd

e10c415e6f